|         |                         | ► PROGRAMS          |  |  |  |  |  |  |
|---------|-------------------------|---------------------|--|--|--|--|--|--|
| P       | ro-HC watering schedule | ► START TIME        |  |  |  |  |  |  |
|         | WITEINING SCHEDOLE      | ► DAYS OF THE WEEK  |  |  |  |  |  |  |
| STATION | ZONE NAME AND LOCATION  | RUN TIME IN MINUTES |  |  |  |  |  |  |
| 1       |                         | :                   |  |  |  |  |  |  |
| 2       |                         | :                   |  |  |  |  |  |  |
| 3       |                         | :                   |  |  |  |  |  |  |
| 4       |                         | :                   |  |  |  |  |  |  |
| 5       |                         | :                   |  |  |  |  |  |  |
| 6       |                         | :                   |  |  |  |  |  |  |
| 7       |                         | :                   |  |  |  |  |  |  |
| 8       |                         | :                   |  |  |  |  |  |  |
| 9       |                         | :                   |  |  |  |  |  |  |
| 10      |                         | :                   |  |  |  |  |  |  |
| 11      |                         | :                   |  |  |  |  |  |  |
| 12      |                         | :                   |  |  |  |  |  |  |
| 13      |                         | :                   |  |  |  |  |  |  |
| 14      |                         | :                   |  |  |  |  |  |  |
| 15      |                         | :                   |  |  |  |  |  |  |
| 16      |                         | :                   |  |  |  |  |  |  |
| 17      |                         | :                   |  |  |  |  |  |  |
| 18      |                         | :                   |  |  |  |  |  |  |
| 19      |                         | :                   |  |  |  |  |  |  |
| 20      |                         | :                   |  |  |  |  |  |  |
| 21      |                         | :                   |  |  |  |  |  |  |
| 22      |                         | :                   |  |  |  |  |  |  |
| 23      |                         | :                   |  |  |  |  |  |  |
| 24      |                         | :                   |  |  |  |  |  |  |

# TIPS FOR PROGRAMMING AT THE CONTROLLER:

- 1. Follow the setup instructions on controller screen.
- 2. Watering frequency should be "Every Valid Program Start Time." This can be changed later.
- 3. Individual zone times can be changed after the "Wizard" is completed.

| PROGRAM A |         |       |        |       | PROGRAM B |      |       |      |       |        |       | PROGRAM C |      |       |      |       |         |       | PRO  | PROGRAM D |       |      |       |                 |       |      |
|-----------|---------|-------|--------|-------|-----------|------|-------|------|-------|--------|-------|-----------|------|-------|------|-------|---------|-------|------|-----------|-------|------|-------|-----------------|-------|------|
|           | :       |       |        | AM    | РМ        |      |       | :    |       |        | AM    | РМ        |      |       | :    |       |         | AM    | РМ   |           |       | :    |       |                 | АМ    | РМ   |
| мо        | TU WE   | ТН    | FR     | SA    | SU        | МО   | TU    | WE   | ТН    | FR     | SA    | SU        | МО   | TU    | WE   | TH    | FR      | SA    | SU   | МО        | TU    | WE   | ТН    | FR              | SA    | SU   |
| IS ZO     | NE PART | OF TI | HIS ST | ART 1 | IME?      | IS Z | ONE F | PART | OF TH | IS ST. | ART I | IME?      | IS Z | ONE F | PART | OF TH | IIS ST. | ART T | IME? | IS Z      | ONE F | PART | OF TH | IIS ST <i>A</i> | \RT T | IME? |
| YES       |         |       | NO     |       |           | YES  |       |      | NO    |        |       | YES       |      |       | NO   |       |         | YES   |      |           | NO    |      |       |                 |       |      |
| YES       |         |       | NO     |       |           | YES  |       |      | NO    |        |       | YES       |      |       | NO   |       |         | YES   |      |           | NO    |      |       |                 |       |      |
| YES       |         |       | NO     |       |           | YES  |       |      | NO    |        |       | YES       |      |       | NO   |       |         | YES   |      |           | NO    |      |       |                 |       |      |
| YES       |         |       | NO     |       |           | YES  |       |      | NO    |        |       | YES       |      |       | NO   |       |         | YES   |      |           | NO    |      |       |                 |       |      |
| YES       |         |       | NO     |       |           | YES  |       |      | NO    |        |       | YES       |      |       | NO   |       |         | YES   |      |           | NO    |      |       |                 |       |      |
|           | YES     |       |        | NO    |           | YES  |       |      | NO    |        |       | YES       |      |       | NO   |       |         | YES   |      |           | NO    |      |       |                 |       |      |
|           | YES     |       |        | NO    |           |      | ΥI    | ES   |       | NO     |       |           | YES  |       |      |       | NO      |       |      | YES       |       |      | NO    |                 |       |      |
|           | YES NO  |       |        |       |           | ΥI   | ES    |      | NO    |        |       | YES       |      |       |      | NO    |         |       | YES  |           |       | NO   |       |                 |       |      |
| YES       |         |       | NO     |       |           | YES  |       |      | NO    |        |       | YES       |      |       | NO   |       |         | YES   |      |           | NO    |      |       |                 |       |      |
| YES       |         |       |        | NO    |           | YES  |       |      | NO    |        |       | YES       |      |       | NO   |       |         | YES   |      |           | NO    |      |       |                 |       |      |
|           | YES     |       |        | NO    |           | YES  |       |      |       | NO     |       |           | YES  |       |      | NO    |         |       | YES  |           |       | NO   |       |                 |       |      |
|           | YES     |       |        | NO    |           |      | YES   |      |       | NO     |       |           | YES  |       |      | NO    |         |       | YES  |           |       | NO   |       |                 |       |      |
|           | YES     |       |        | NO    |           | YES  |       |      |       | NO     |       |           | YES  |       |      | NO    |         |       | YES  |           |       | NO   |       |                 |       |      |
|           | YES N   |       |        | NO    |           | YES  |       |      | NO    |        |       | YES       |      |       |      | NO    |         |       | YES  |           |       |      | NO    |                 |       |      |
|           | YES NO  |       |        |       |           | ΥI   | ES    |      | NO    |        |       | YES       |      |       |      | NO    |         |       | YES  |           |       | NO   |       |                 |       |      |
|           | YES NO  |       |        |       |           | ΥI   | ES    |      | NO    |        |       | YES       |      |       | NO   |       |         | YES   |      |           | NO    |      |       |                 |       |      |
|           | YES     |       |        | NO    |           |      | ΥI    | ES   |       | NO     |       |           | YES  |       |      |       | NO      |       |      | YES       |       |      | NO    |                 |       |      |
|           | YES NO  |       |        |       |           | ΥI   | ES    |      | NO    |        |       | YES       |      |       |      | NO    |         |       | YES  |           |       | NO   |       |                 |       |      |
| YES NO    |         |       |        |       | ΥI        | ES   |       | NO   |       |        | YES   |           |      | NO    |      |       | YES     |       |      | NO        |       |      |       |                 |       |      |
| YES NO    |         |       |        |       | YES       |      |       |      | NO    |        |       | YES       |      |       | NO   |       |         | YES   |      |           | NO    |      |       |                 |       |      |
| YES NO    |         |       |        |       | ΥI        | ES   |       | NO   |       |        | YES   |           |      | NO    |      |       | YES     |       |      | NO        |       |      |       |                 |       |      |
|           | YES     |       |        | NO    |           |      | ΥI    | ES   |       |        | NO    |           | YES  |       |      |       | NO      |       |      | YES       |       |      |       | NO              |       |      |
|           | YES     |       |        | NO    |           |      | ΥI    | ES   |       |        | NO    |           | YES  |       |      | NO    |         |       | YES  |           |       | NO   |       |                 |       |      |
| YES       |         |       |        | NO    |           | YES  |       |      |       | NO     |       |           | YES  |       |      |       | NO      |       |      | YES       |       |      | NO    |                 |       |      |

| SERIALNUMBER |  |
|--------------|--|
|              |  |

| Contractor details: | <br>Name  |
|---------------------|-----------|
|                     | <br>Phone |
|                     | <br>Email |
|                     |           |

 $\textbf{Website} \ www.hunterindustries.com \ | \ \textbf{Customer Support} \ 800\text{-}383\text{-}4747 \ | \ \textbf{Technical Service} \ 760\text{-}591\text{-}7383$ 

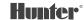

# Pro-HC REFERENCE CARD

# Thank you for purchasing a Hunter "Hydrawise Ready" controller.

Your irrigation controller has the ability to connect to a Wi-Fi signal, and can then be accessed via your smartphone or computer. For more information on your Hydrawise controller, please visit our website at www.hydrawise.com.

#### The installing contractor has completed the following:

- Set up both your account and your controller and is managing your system (email was sent from Hydrawise).
- Set up both your account and your controller and is not managing your system (email was sent from Hydrawise).
- O Connected your controller to the internet and is not managing your system.
- ▼ Loaded a program into the controller and has not connected to a Wi-Fi signal.
- Other (Please specify)

#### A or B Here's how to get connected to your controller

- 1. Open the Hydrawise email and click "Let's get started."
- 2. Follow the setup instructions and choose a password.
- 3. Setup is complete.

## C or F Here's how to get connected to your controller

- 1. Contact the contractor listed on this reference card, or contact support@hydrawise.com.
- 2. Setup is completed by the contractor or our support team.

## **D** or **E** Here's how to get connected to your controller

- 1. Visit www.hydrawise.com and click on "Try Now."
- 2. Register for an account by entering your name and email address.
- ${\it 3.} \quad {\it We'll send you an email, and use the information you received to set up your account.}$
- 4. Use the Watering Schedule information list on this card to set up your system.
- 5. Follow the instructions in the Quick Start Guide to connect your controller to your Wi-Fi signal, or go to hydrawise.com/quickstart.
- 6. Setup is complete.